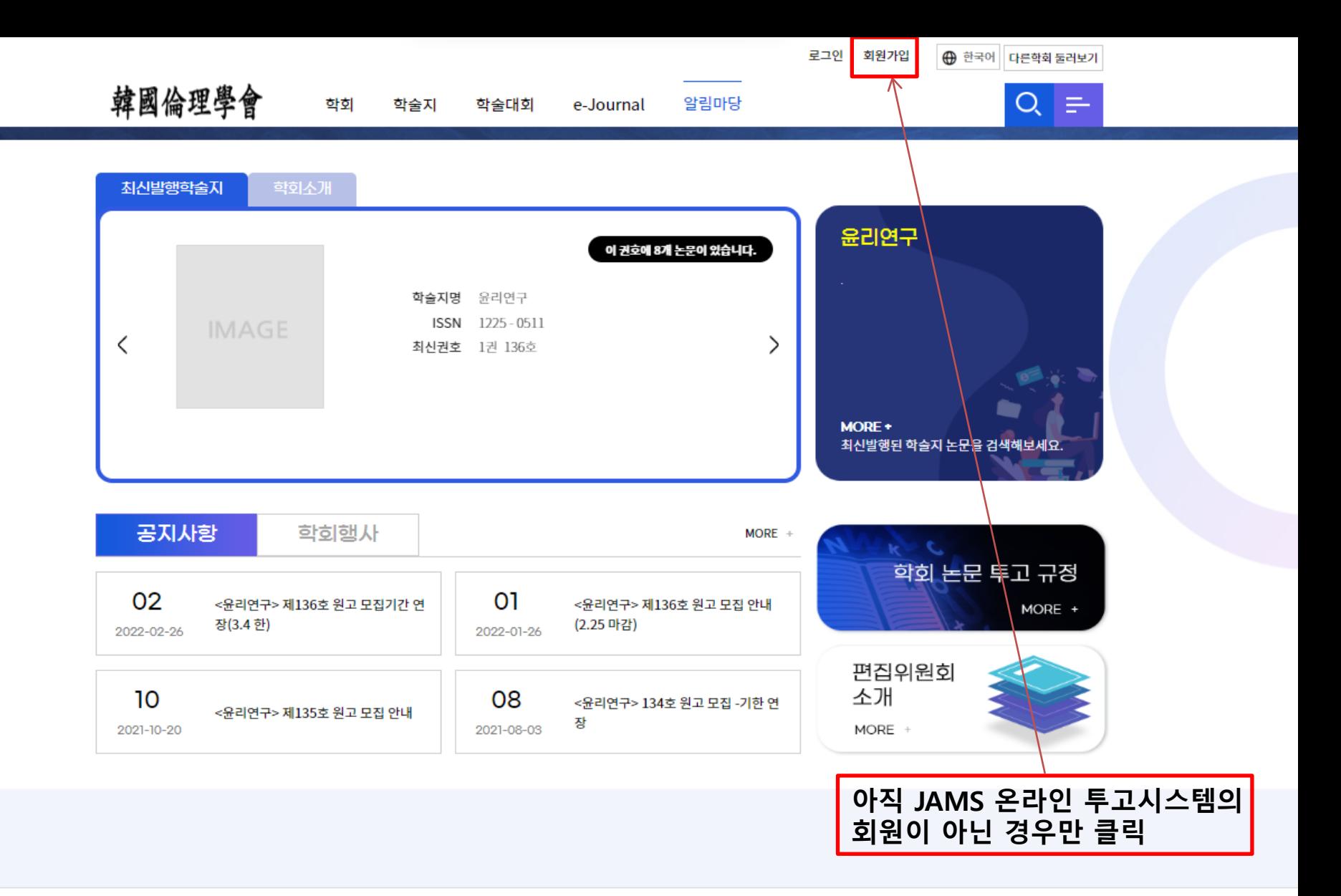

## 韓國倫理學會

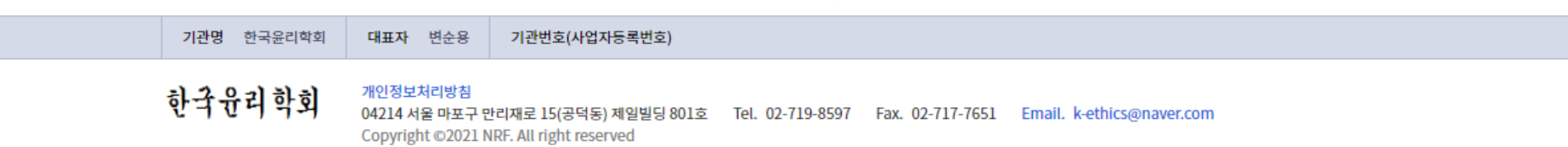

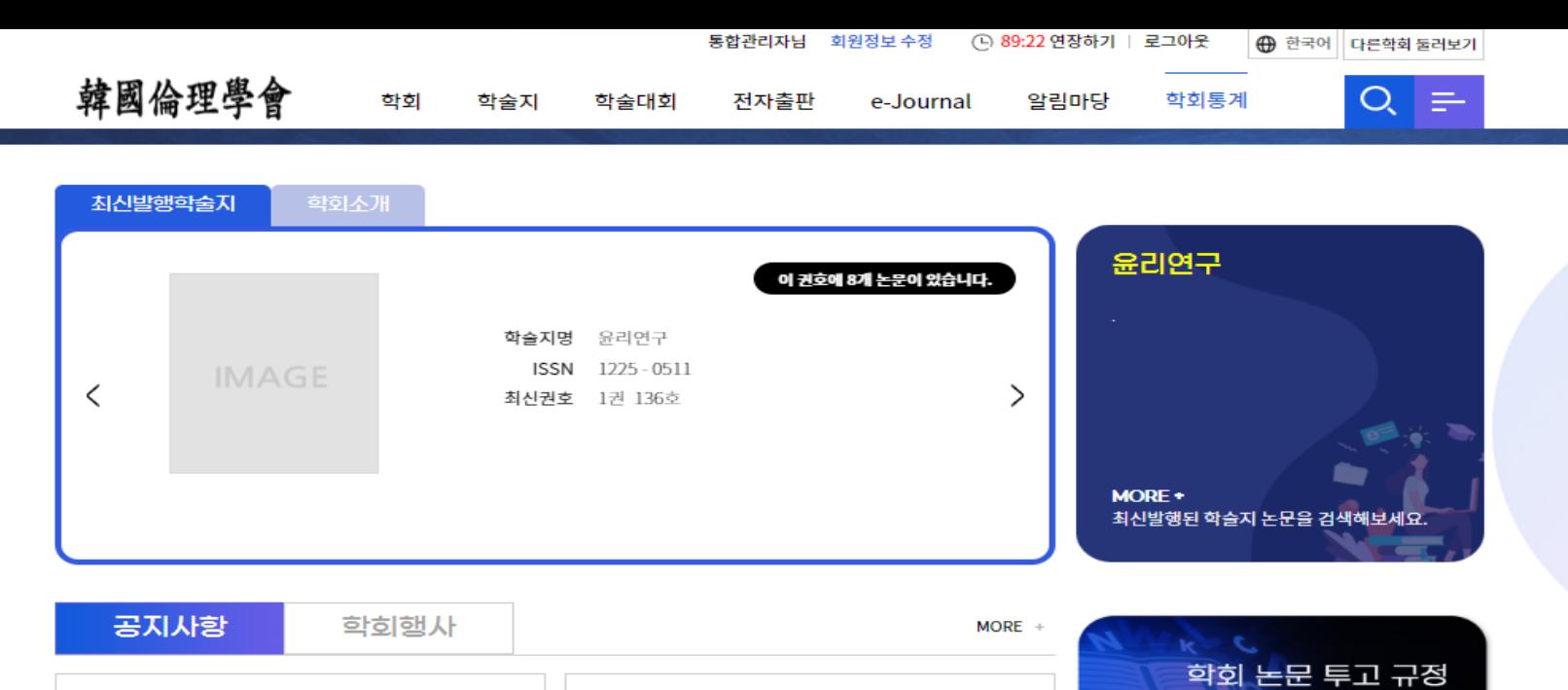

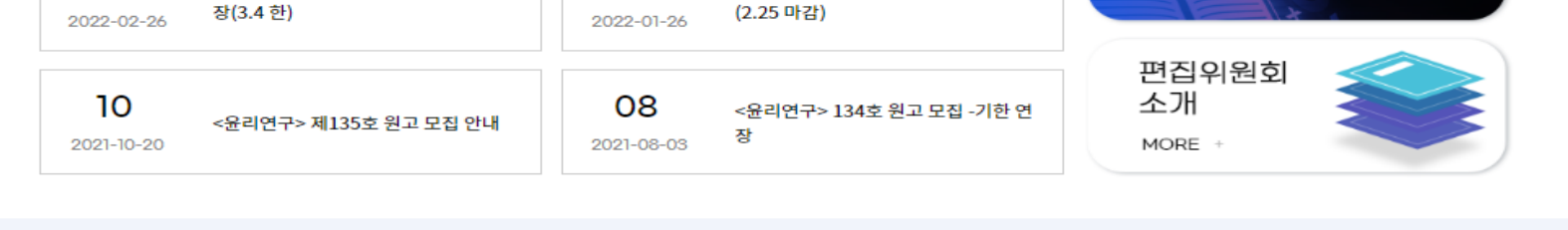

<윤리연구> 제136호 원고 모집 안내

MORE +

01

02

<윤리연구> 제136호 원고 모집기간 연

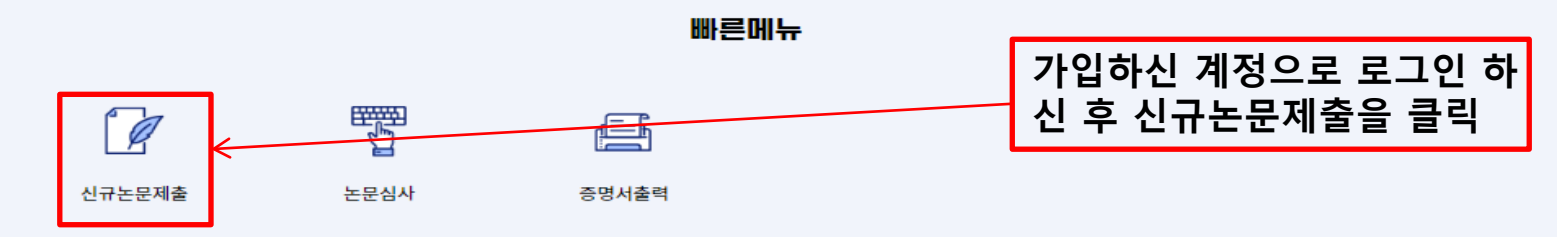

韓國倫理學會

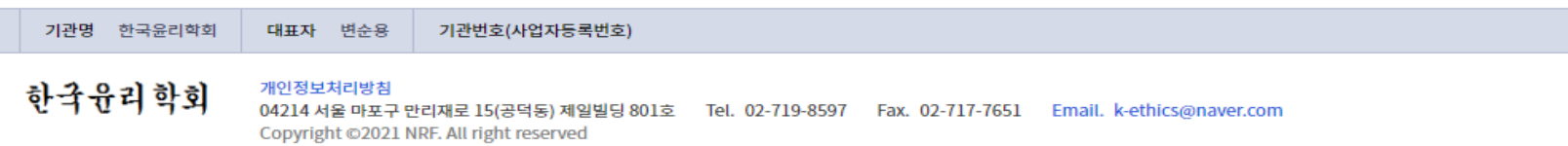

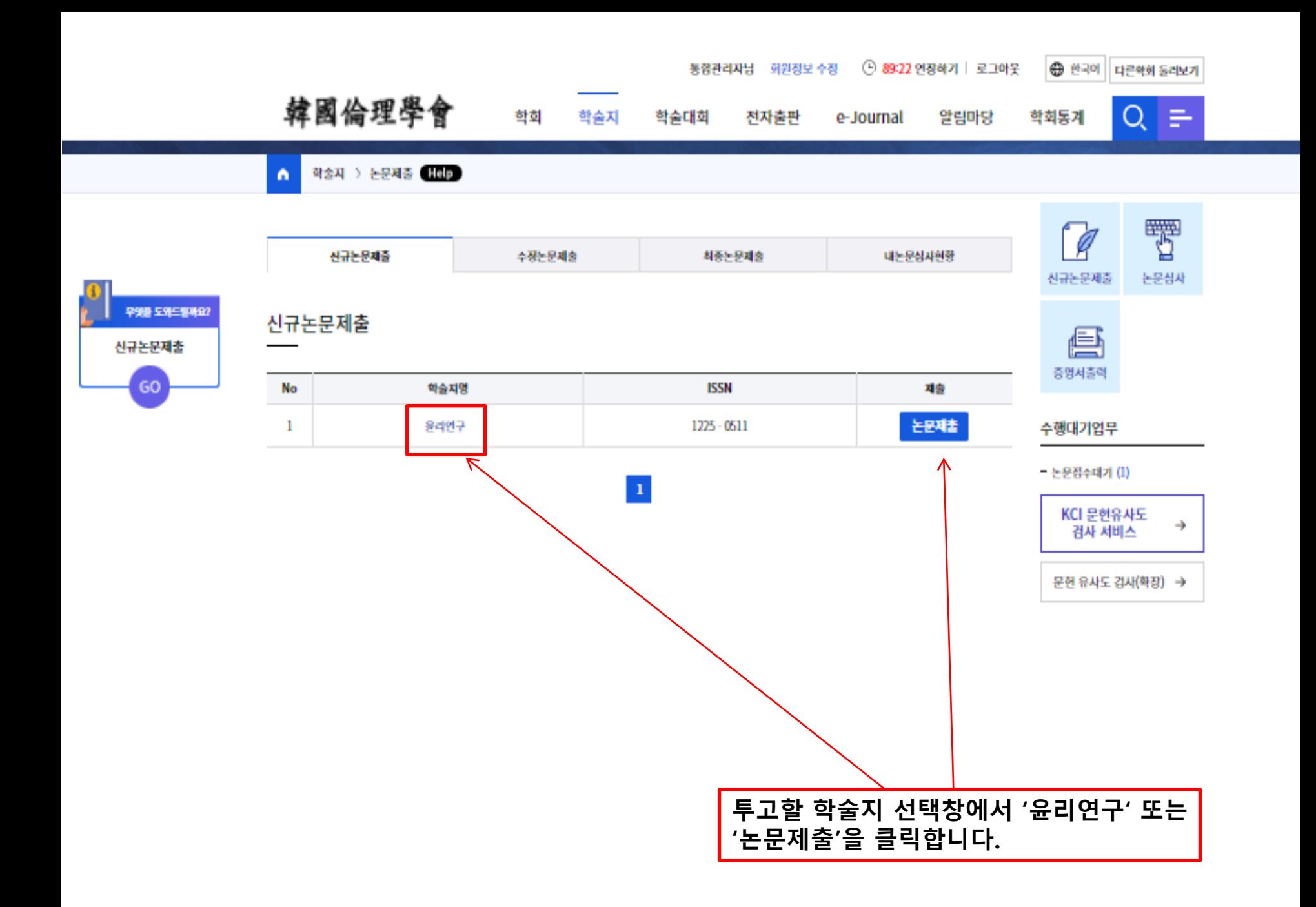

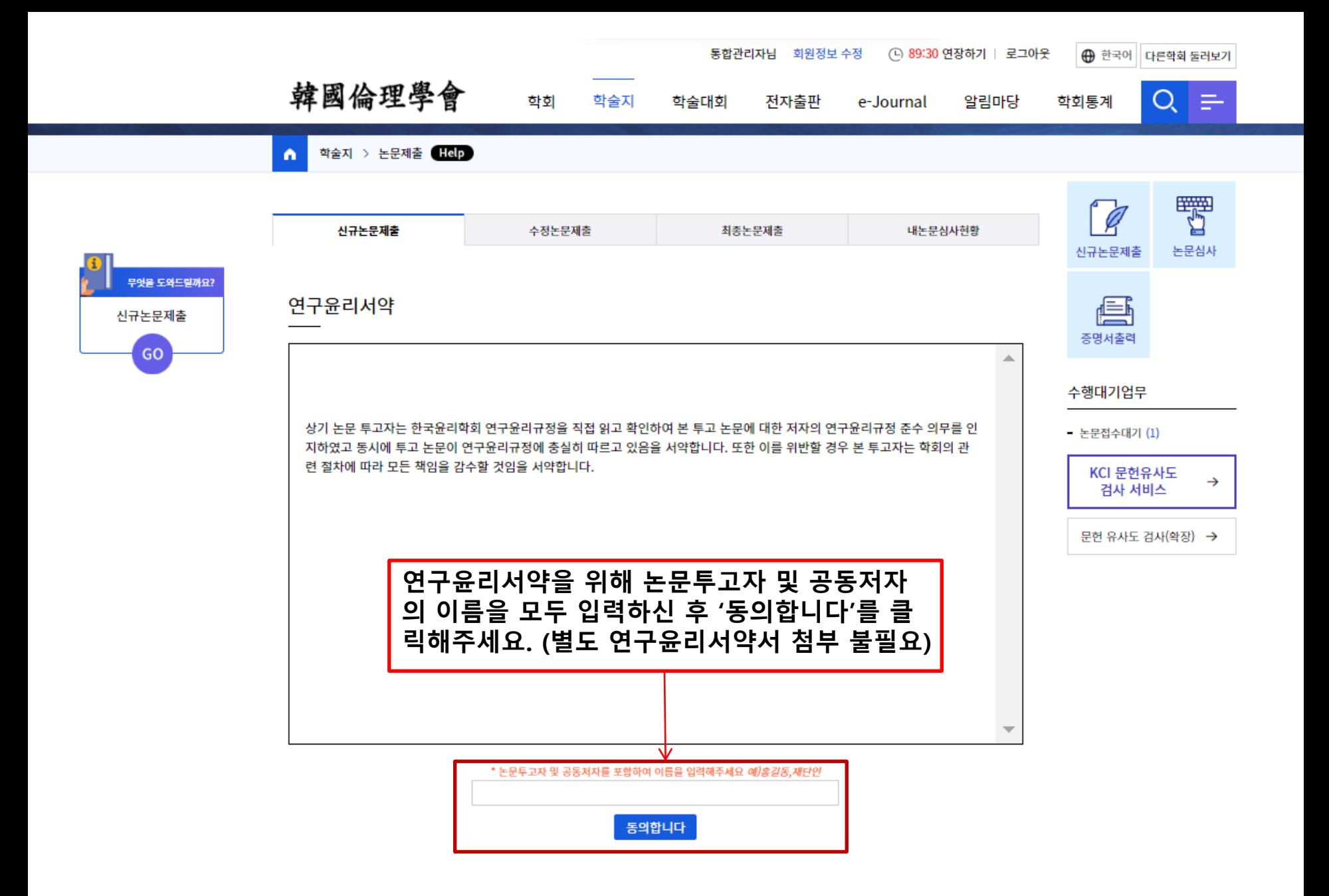

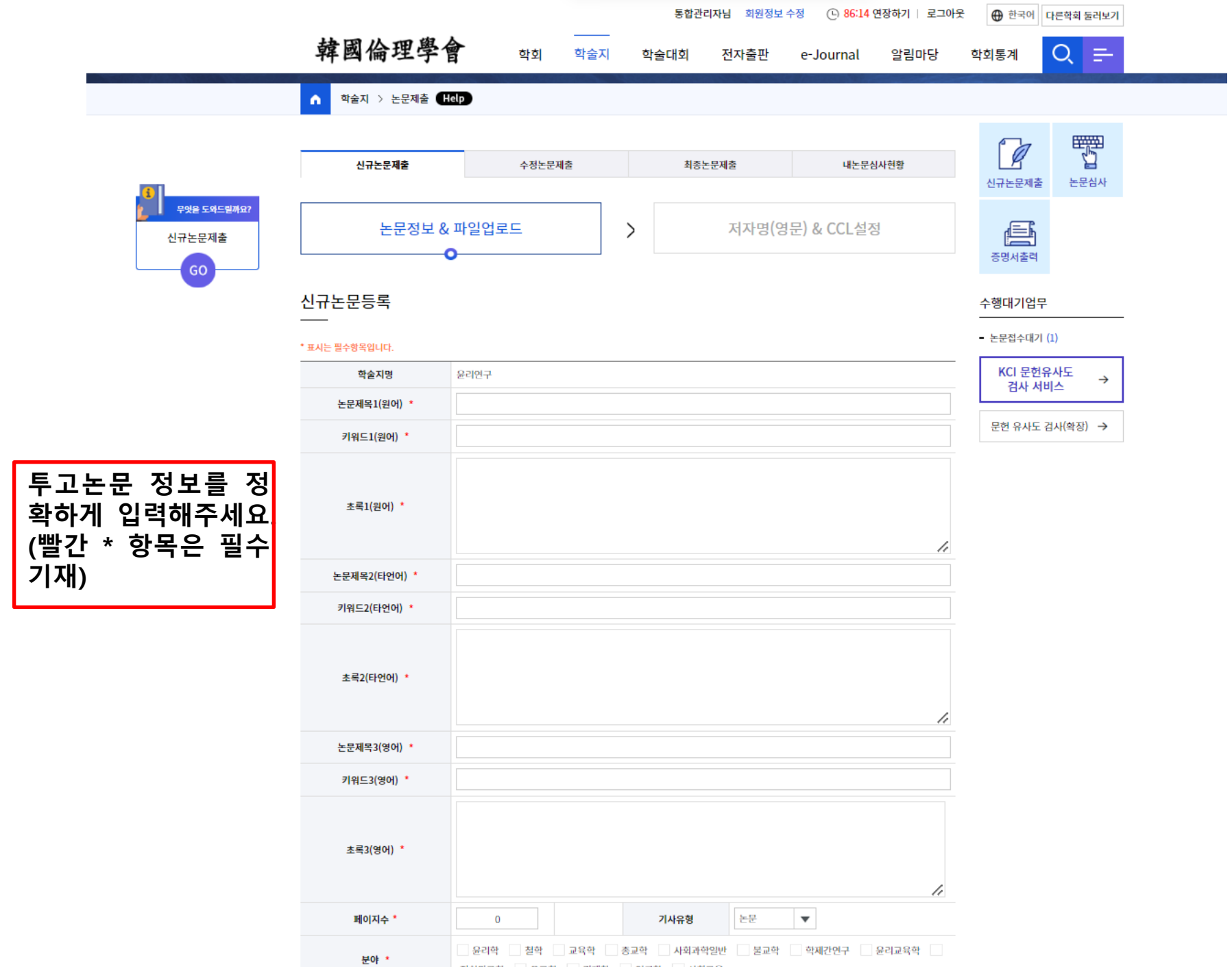

문어 정치외교학 유교학 경제학 인류학 사회교육

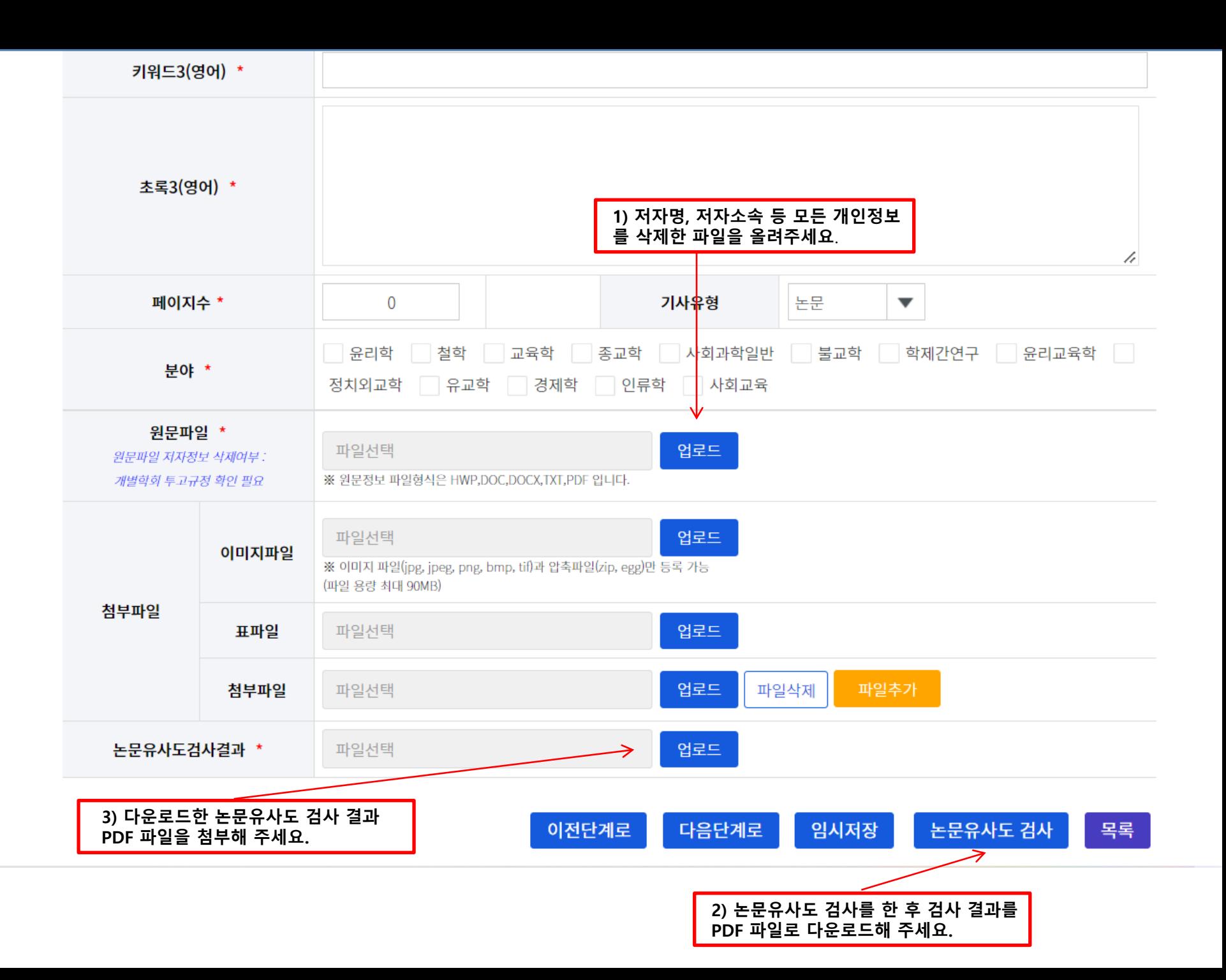

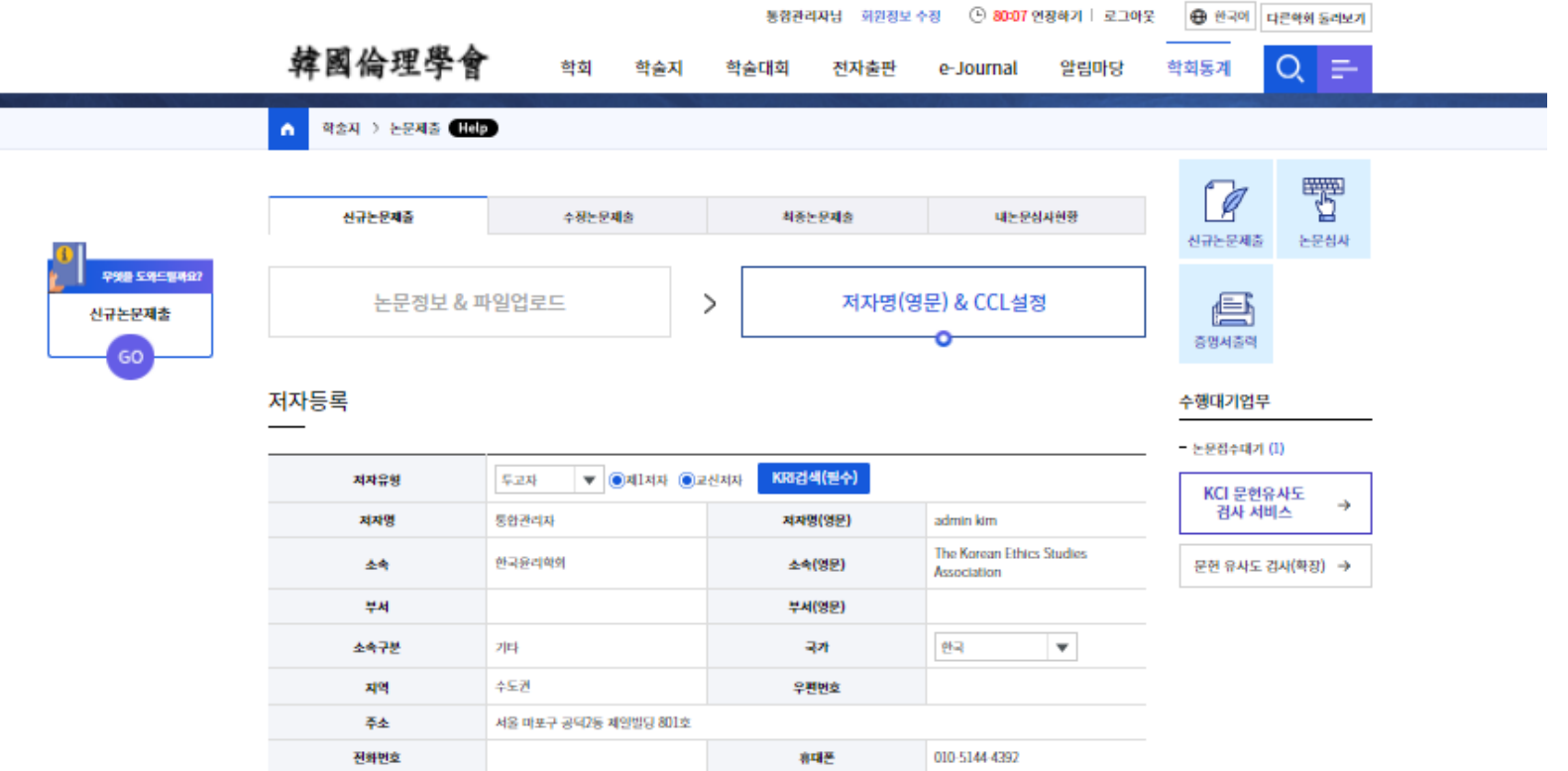

**FAX** 

한국인추가 외국인추가

## CCL설정

이메일

k-ethics@naver.com

**The Common** 

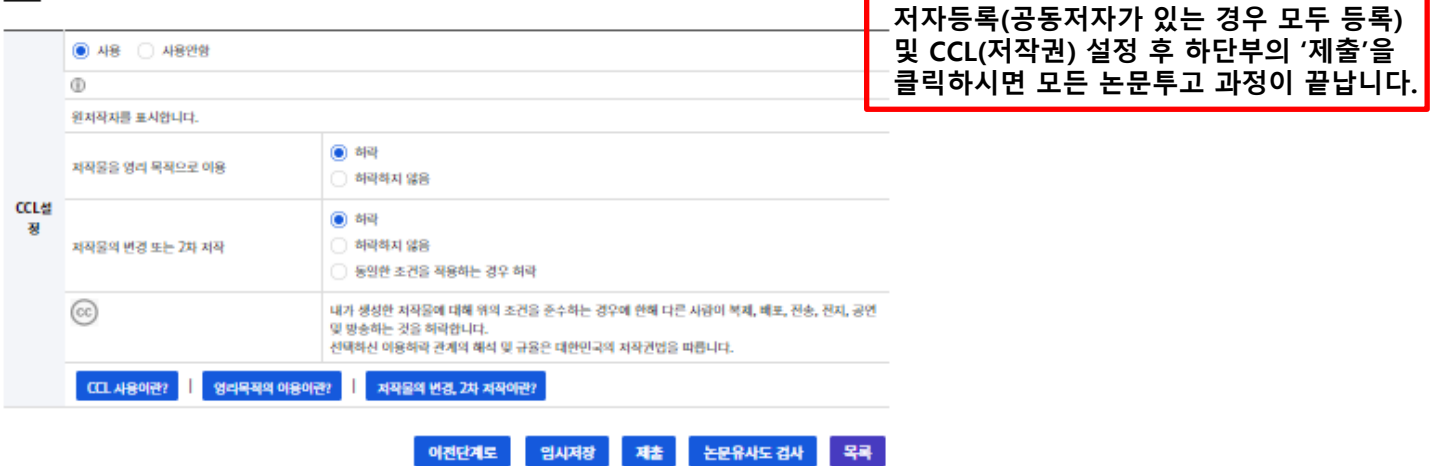